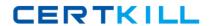

# **SAP**Exam C\_HANATEC141

SAP Certified Technology Associate (Edition 2014) - SAP HANA

Version: 6.0

[ Total Questions: 80 ]

#### SAP C HANATEC141: Practice Test

# **Question No:1**

In an analytic view, you want to restrict the access for users according to their geographical reporting region.

What do you have to do to achieve this? (Choose three)

- A. Create an analytic privilege
- **B.** Select an attribute and define restricted values for it
- **C.** Assign a package privilege to the users
- **D.** Assign the analytic privilege to the users
- E. Create a filter on an attribute

Answer: A,B,D

# **Question No: 2**

Your SAP HANA usage scenario does not require SAP HANA XS.

What do you have to consider before you remove the SAP HANA XS service from the configuration? (Choose three)

- **A.** All applications using the SAP HANA instance must be stopped.
- **B.** User <sid>adm is required to remove the SAP HANA XS service.
- **C.** A data backup must be taken after the SAP HANA XS service has been removed.
- **D.** The SAP HANA XS service must be removed from all hosts of the SAP HANA instance.
- **E.** The user privileges for accessing SAP HANA XS must be revoked.

Answer: A,C,D

#### Question No: 3

The statistics server was stopped during an upgrade by the system administrator.

Which of the following parameters in statistics server.ini do you modify to restart the statistics server?

A. statsconnect in the trace section

#### SAP C\_HANATEC141: Practice Test

- **B.** editing in the statisticsserver\_general section
- **C.** active in the statisticsserver\_general section
- **D.** statsserv in the trace section

**Answer: C** 

#### **Question No: 4**

You have to transport data models from one SAP HANA system to another using the Change and Transport System (CTS).

Where do you install the CTS plug in?

- A. In the SAP HANA studio
- B. In SAP Solution Manager
- C. In the XS engine
- **D.** In the source system

**Answer: B** 

#### **Question No:5**

A backup catalog became unusable.

What can you do to recover existing backups?

- **A.** Recreate the backup catalog based on the available backup files with the tool hdbbackupdiag.
- **B.** Use a third party backup tool to recover the backups.
- **C.** Create a new data backup.
- D. In SAP HANA studio Backup Editor Display all backups select REFRESH

**Answer: A** 

#### **Question No: 6**

You have created a file named backup.sql with the following information to run a backup:

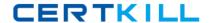

#### SAP C\_HANATEC141: Practice Test

/c -n <server name> -i <instance number> -u <user> -p <password>

BACKUP DATA USING FILE ('backupDirectory/data/COMPLETE\_BK')

Which of the following commands executes the backup?

- A. hdbsql -I backup.sql
- B. hdbsql -c backup.sql
- C. hdbsql -S backup.sql
- **D.** hdbsql -o backup.sql

**Answer: A** 

#### **Question No:7**

When you try to create a delivery unit from the SAP HANA studio you receive the following error message. 'Cannot create Delivery Unit as content vendor is not defined for this system'.

How do you troubleshoot this issue?

- A. Maintain the vendor ID
- **B.** Maintain the content\_vendor parameter
- C. Grant REPO.MAINTAIN NATIVE PACKAGES privilege
- **D.** Grant REPO.MAINTAIN\_DELIVERY\_UNITS privilege

**Answer: B** 

# **Question No:8**

You are using the Change and Transport System (CTS) with SAP HANA.

When is the transport strategy determined?

- **A.** When the objects are attached to a transport request in the SAP HANA studio
- B. When the SAP HANA application type is configured in CTS
- C. When the connection to CTS is configured in SAP HANA studio
- D. When the export system is configured in CTS

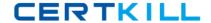

Answer: D

### **Question No:9**

A long-running SQL query issued by an SAP NetWeaver work process also seems to use a lot of system resources.

How can you find out which ABAP module and which SAP NetWeaver user called the query?

- A. Open Transaction Process Overview (SM50) in the SAP NetWeaver system
- Sort the list by CPU time
- Select the top entry
- Check the User and Report columns
- B. Go to the Performance tab of SAP HANA studio
- Check the System load diagram
- C. Open Transaction Global Work Process Overview (SM66) in the SAP NetWeaver system
- Sort the list by CPU time
- Select the top entry
- D. In SAP HANA studio, check the session overview
- Identify the logical CONNECTION ID for the SAP NetWeaver work process
- Check the columns APPLICATIONSOURCE and APPLICATIONUSER

**Answer: D** 

#### **Question No: 10**

The log volume is full and the SAP HANA database does not accept any new requests.

How can you solve this problem and bring the SAP HANA database online?

- **A.** Delete older log files from the log volume before the last successful database backup.
- **B.** Set the log\_mode parameter to overwrite in global.ini.
- C. Run "Delete older backups" in the Backup Catalog.
- **D.** Move the log files to another volume and create a symbolic link to the new folder.

**Answer: D** 

#### SAP C HANATEC141: Practice Test

#### **Question No: 11**

You are using continuous system replication between SAP HANA systems in two separate data centers.

What are the advantages of this scenario? (Choose two)

- A. The take-over happens in less than 3 minutes.
- **B.** Database changes are continuously updated to the secondary site.
- **C.** The take-over only requires a roll forward since the last synchronization point.
- **D.** Memory and CPU are used on the secondary site for shadow processes.

Answer: B,C

#### **Question No: 12**

A user is locked due to too many failed logon attempts.

Which SQL command can solve this problem?

- A. ALTER USER <user name> DROP CONNECT ATTEMPTS
- B. ALTER USER <user name> ACCOUNT UNLOCK
- C. ALTER USER <username> RESET CONNECT ATTEMPTS
- D. ALTER USER <username> FORCE PASSWORD CHANGE AFTER ATTEMPTS

**Answer: C** 

## **Question No: 13**

When you transport objects between SAP HANA systems using the Change and Transport System (CTS), you want to create and release the transport requests manually.

Which transport strategy should you choose?

- A. WBO\_GET\_REQ\_STRATEGY = Smart WBO\_REL\_REQ\_STRATEGY = Manual
- **B.** WBO\_GET\_REQ\_STRATEGY = Tagged WBO\_REL\_REQ\_STRATEGY = Manual
- **C.** WBO\_GET\_REQ\_STRATEGY = Smart WBO\_REL\_REQ\_STRATEGY = Auto
- **D.** WBO\_GET\_REQ\_STRATEGY = Create WBO\_REL\_REQ\_STRATEGY = Auto